# Spatial Computing in MGS Lecture III – MGS & Applications

Antoine Spicher<sup>1</sup> & Olivier Michel<sup>1</sup> & Jean-Louis Giavitto<sup>2</sup>

mgs.spatial-computing.org/ www.spatial-computing.org/mgs:tutorial

<sup>1</sup>LACL, University Paris Est Créteil 2 IRCAM, CNRS – UPMC UCNC'12 – Sept. 2012

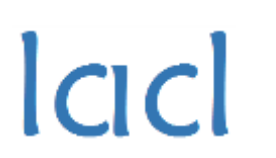

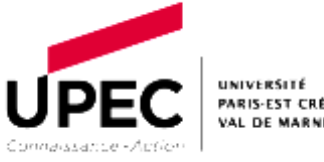

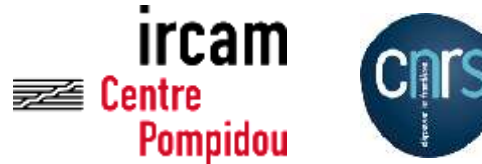

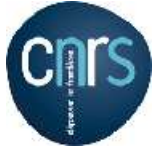

## **Outline**

## **MGS Rule Application Strategies**

### ■ "Last But Not Least" Example

# Rule Application Strategy

### **MGS Pattern Matching Process**

Computation of the set of *all the sub-collections* matching a pattern

$$
\frac{\partial \text{div } \phi}{\partial p} (G_p K_q \theta) = \{ \{\}| \} \qquad (1)
$$
\n
$$
\frac{\partial P}{\partial p} (G_p K_q \theta) = \emptyset \qquad \text{provided that } k^a \neq \text{div } k
$$
\n
$$
\frac{\partial^2 \theta}{\partial p} (G_p K_q \theta) = \emptyset \qquad \text{provided that } k^a \neq \text{div } k
$$
\n
$$
\frac{\partial^2 \theta}{\partial p} (G_p K_q \theta) = \{ \{\}| \} \cup \frac{\partial^2 (\text{div } \{ \mid \mathbf{x} \mid \mathbf{x} \mid \
$$

Inspired by the *Brzozowski's derivation* of rational expressions

# Rule Application Strategy

### Rewriting of non-intersecting sub-collections

- $\Box$  Role of the rule application strategy
- $\Box$  Hard-coded MGS strategies
	- Maximal-Parallel (no more matched sub-collection in the remaining sub-coll.)
		- $\Box$  Default: priority given to the first rules over the last ones
		- □ SingleStochastic: randomly chosen between rules
		- $\Box$  MultiStochastic: no priority between rules
	- Sequential strategies (only one rule is applied at each application)
		- $\Box$  Stochastic: random choice of the rule w.r.t. a given probability
		- Gillespie-based: random choice of the rule w.r.t. a given *kinetics*
			- inspired by the chemical *stochastic simulation algorithm* of Gillespie
			- only allowed for constant patterns on complete graph topology
		- Sooner strategy: the sooner rule is chosen w.r.t. a given *date*

## **Outline**

## **MGS Rule Application Strategies**

### ■ "Last But Not Least" Example

# (Unconventional) Computation vs. MGS

## MGS programming of a *model of computation*

- **Topological collection type** modeling the *used data structure*
- **Specific kind of transformation rules** specifying the *computation rules*

#### Examples

*L systems*

Sequence & MGS rules encoding the grammar productions

*Chemical computations (Gamma, CHAM)*

Bag/set & MGS rules encoding the chemical interactions

*P systems*

Nested bag/set & MGS rules encoding transports and chemical interactions

*Cellular automata*

GBF collection (regular space) & MGS rules encoding the local evolution function

*Signal Machines ??*

Sequence of signals & MGS rules encoding the collision rules

# Signal Machines in MGS

### Source used for this example

*Massively Parallel Automata in Euclidean Space-Time* D. Duchier, J. Durant-Lose, M. Senot, SCW'10, Budapest

### Signal Machines

- Extension of CA into continuous space and time
- Space/time diagrams, *signals* and *collisions*

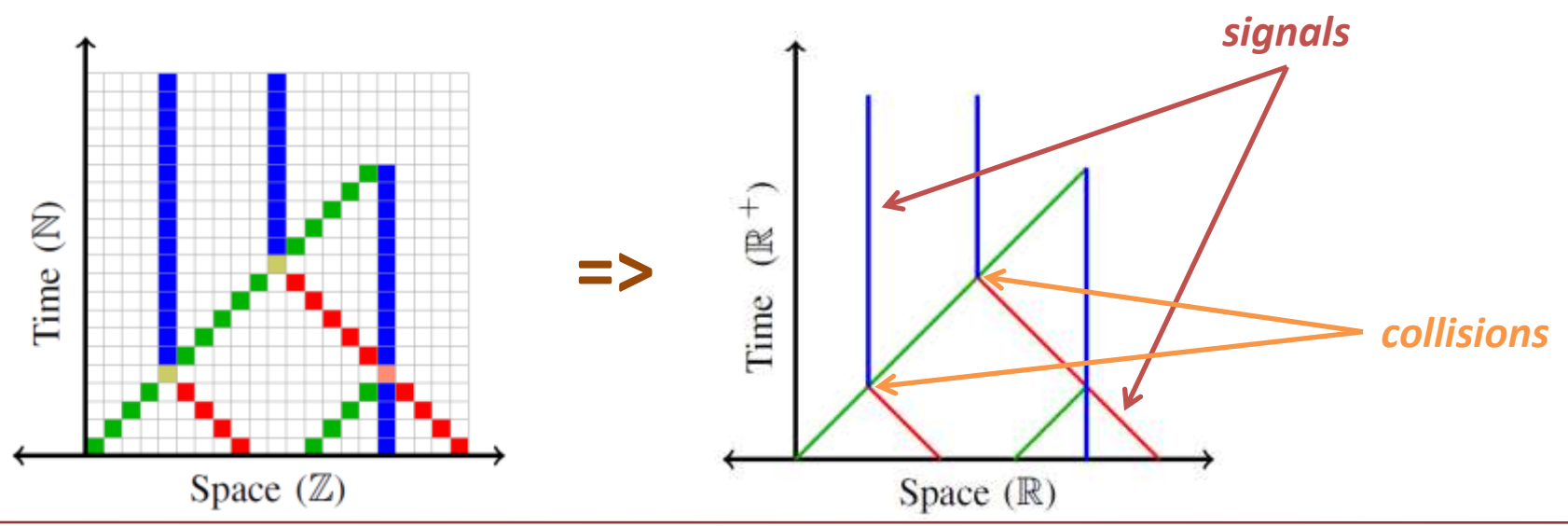

# Signal Machines in MGS

### Example of a Signal Machine

"*Geometrically computing the middle"*

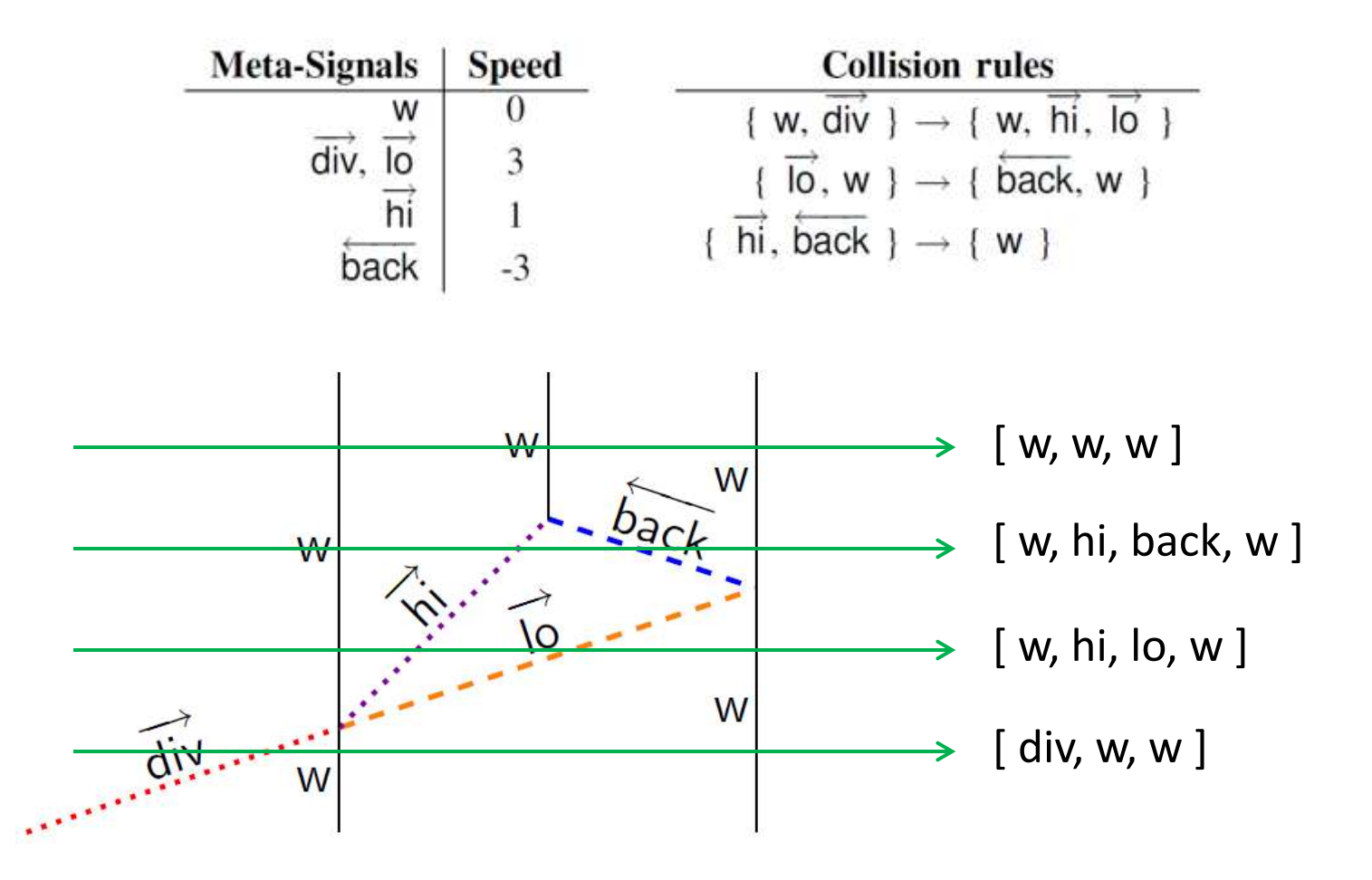

# Signal Machines in MGS

#### ■ Example of a Signal Machine

□ MGS Collection Type (a sequence of signal)

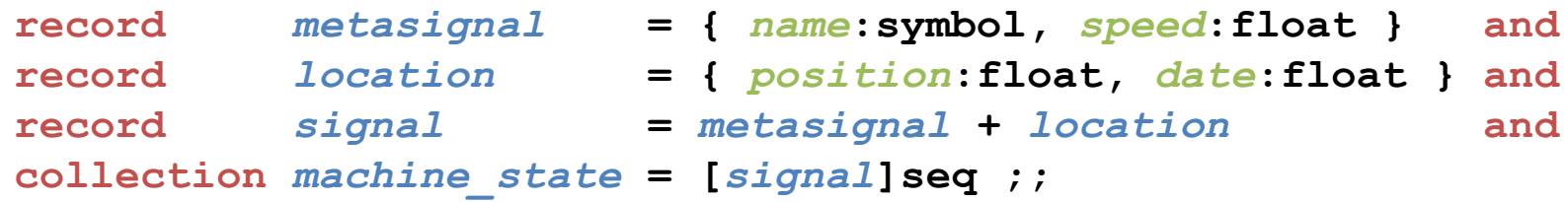

 $\Box$  Signal Machine Collision Specification (a transformation rule)  $\Box$  Middle Computation Specification *s1***:***signal***,** *s2***:***signal* **/ (***s1***.***speed* **>** *s2***.***speed***) ={ D =** *signal\_intersection***(***s1***,***s2***).***date* **}=> let** *loc* **=** *signal\_intersection***(***s1***,***s2***) in map(** *make\_signal***(***loc***),** *collision***(***s1***,***s2***) ) fun** *collisions***(***s1***,***s2***) =**

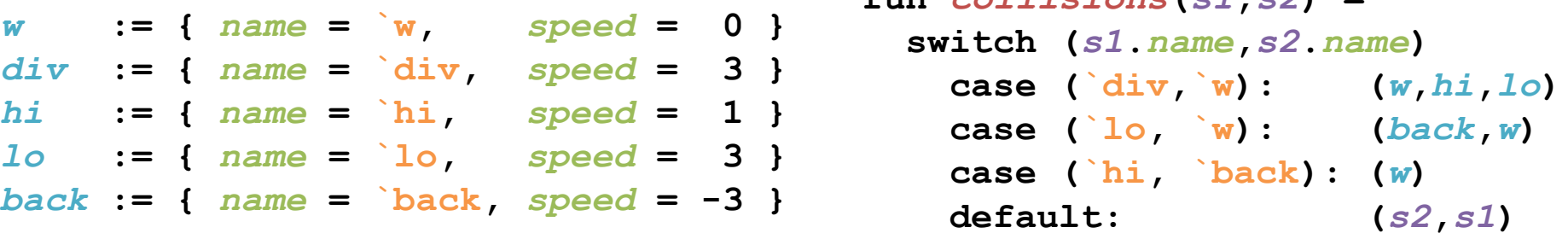